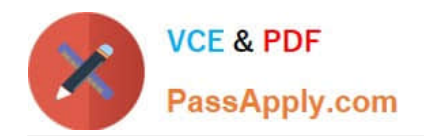

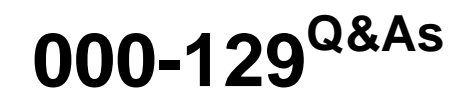

IBM i 7.1 Administration

# **Pass IBM 000-129 Exam with 100% Guarantee**

Free Download Real Questions & Answers **PDF** and **VCE** file from:

**https://www.passapply.com/000-129.html**

100% Passing Guarantee 100% Money Back Assurance

Following Questions and Answers are all new published by IBM Official Exam Center

**8 Instant Download After Purchase** 

**83 100% Money Back Guarantee** 

365 Days Free Update

800,000+ Satisfied Customers  $\epsilon$  or

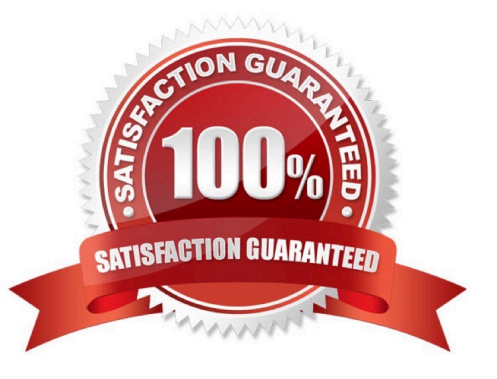

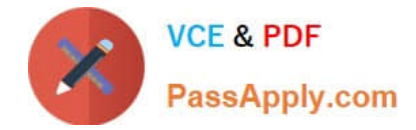

### **QUESTION 1**

All IBM-supplied user profiles and administrators\\' profiles in a system have inadvertently been disabled and an administrator needs to regain access into the system.

What should the administrator do?

- A. Sign on to the system console as user QSECOFR.
- B. Reinstall the system License Internal Code to reset the QSECOFR profile.
- C. Use Function 21 on the control panel 7 times to reset the QSECOFR profile.
- D. Sign on with any user that has \*JOBCTL authority and CALL QIBMSECRST (`QSECOFR\\' \*DEFAULT 1).

Correct Answer: A

### **QUESTION 2**

An administrator needs to add a connection to System i Navigator to make it available for monitors,

messages, and system activity.

Where should the administrator configure this?

- A. Systems with partitions > Add System
- B. Endpoint systems> New End Point System
- C. My Connections > Connection to Systems> Add connection
- D. Endpoint systems> New End Point System > Discover Systems

Correct Answer: C

### **QUESTION 3**

An administrator needs to restore a physical file DATALIB/SMALLFILE from a Save 21 backup of library DATALIB. DATALIB has several hundred large database files plus other objects.

The administrator has the job log and output from the last full save of DATALIB. What should the administrator do to restore SMALLFILE in the shortest time?

A. Run the RST command for object "/QSYS.LIB/DATALIB.LIB/SMALLFILE.FILE"

B. Delete SMALLFILE, run RSTLIB specifying \*NEW objects, and specify library DATALIB as the starting library.

C. Run RSTLIB for library DATALIB specifying the position parameter for SMALLFILE in library DATALIB from the output of the save.

D. Run RSTOBJ for DATALIB/SMALLFILE specifying the position and sequence number for SMALLFILE

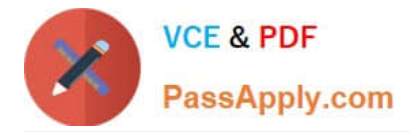

in library DATALIB from the output of the save.

Correct Answer: D

## **QUESTION 4**

A POWER7 customer using disk adapters with RAID-5 and hot spare has noticed sudden and significant performance problems with an LPAR. WRKDSKSTS followed by Fl 1 shows the disk units as "DEGRADED". The customer has attempted to check the RAID card battery in Service Tools but it is not listed. What is the cause of the degraded status?

A. One of the power supplies in the disk drawer has failed.

B. The cache battery is in the 90-day replacement warning state.

C. The pairing of the RAID cards is broken, so the RAID cache is not in use.

D. The hot spare has taken over for a failed drive and is awaiting replacement.

Correct Answer: C

## **QUESTION 5**

During a migration the system is mistakenly IPLed. The data migration is successfully resumed and completed.

When the administrator runs the RSTAUT command, no authorities are restored. What is the most likely cause of the problem?

A. The RCLSTG command was not run before the data restore was resumed.

B. The storage management directory was overlayed as a result of the IPL.

C. The INZSYS command was not successfully run before restoring authorities.

D. The private authority table loaded by the RSTUSRPRF command was automatically deleted by the system IPL.

Correct Answer: D

[000-129 PDF Dumps](https://www.passapply.com/000-129.html) [000-129 Practice Test](https://www.passapply.com/000-129.html) [000-129 Exam Questions](https://www.passapply.com/000-129.html)

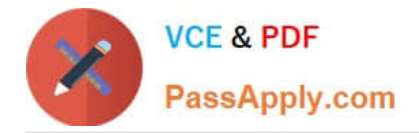

To Read the Whole Q&As, please purchase the Complete Version from Our website.

# **Try our product !**

100% Guaranteed Success 100% Money Back Guarantee 365 Days Free Update Instant Download After Purchase 24x7 Customer Support Average 99.9% Success Rate More than 800,000 Satisfied Customers Worldwide Multi-Platform capabilities - Windows, Mac, Android, iPhone, iPod, iPad, Kindle

We provide exam PDF and VCE of Cisco, Microsoft, IBM, CompTIA, Oracle and other IT Certifications. You can view Vendor list of All Certification Exams offered:

# https://www.passapply.com/allproducts

# **Need Help**

Please provide as much detail as possible so we can best assist you. To update a previously submitted ticket:

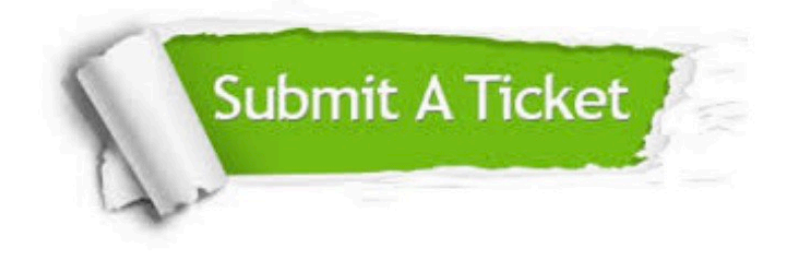

#### **One Year Free Update**

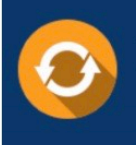

Free update is available within One fear after your purchase. After One Year, you will get 50% discounts for updating. And we are proud to .<br>poast a 24/7 efficient Customer Support system via Email

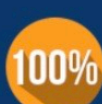

**Money Back Guarantee** To ensure that you are spending on

quality products, we provide 100% money back guarantee for 30 days from the date of purchase

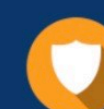

#### **Security & Privacy**

We respect customer privacy. We use McAfee's security service to provide you with utmost security for vour personal information & peace of mind.

Any charges made through this site will appear as Global Simulators Limited. All trademarks are the property of their respective owners. Copyright © passapply, All Rights Reserved.